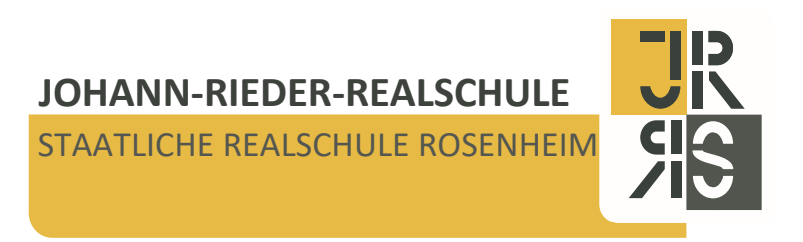

**JOHANN-RIEDER-REALSCHULE • Am Nörreut 10 • 83022 Rosenheim** Postfach 10 46 • 83022 Rosenheim

An alle Eltern der 7. und 8. Jahrgangsstufe

**TELEFON** 08031 365 - 1851 **TELEFAX** 08031 365 - 2062 **MAIL** jrrs@schulen.rosenheim.de [www.jrrs.de](http://www.jrrs.de/)

**DATUM** 08.09.2023

# **Digitale Schule der Zukunft:**

# **Wichtiges für die iPad-Einführung am Mittwoch /**

# **Förderantragstellung ab jetzt möglich**

Sehr geehrte Eltern und Erziehungsberechtigte,

mit diesem Elternbrief möchten wir Sie an Voraussetzungen für die iPad-Einführung am Mittwoch erinnern und über den Start des Förderverfahrens zur Beschaffung mobiler Endgeräte im Schuljahr 2023/2024 informieren.

# **1. iPad-Einführungsstunden am Mittwoch, den 13.09.2023**

Bitte sorgen Sie dafür, dass Sie mit Ihrem Kind **für die Einführungsstunden** zum iPad am Mittwoch, 13.09, **folgende Dinge vorbereiten:**

Alle benötigten Informationen und Dokumente finden Sie nach Eingabe untenstehender Benutzerdaten unter

[https://www.johann-rieder-realschule.de/profil/digitale-schule-der-zukunft/hilfestellungen-fuer](https://www.johann-rieder-realschule.de/profil/digitale-schule-der-zukunft/hilfestellungen-fuer-ipad-klassen)[ipad-klassen](https://www.johann-rieder-realschule.de/profil/digitale-schule-der-zukunft/hilfestellungen-fuer-ipad-klassen)

*Benutzername: schulfamilie Passwort: jrrs-ro*

**1.** Das Dokument **"Anleitung eBook-Lizenzen" gründlich lesen** und die darauf vermerkten **Apps installieren** und die **Registrierung durchführen** (die Codes für die eBooks teilen wir am Mittwoch an Ihr Kind aus).

2. Das Dokument "Nutzungsvereinbarung für eigene digitale Endgeräte" - falls nicht schon bei den Infoveranstaltungen am 24./25.07.2023 erledigt - **unterschrieben mitgegeben.**

**3.** Laden Sie bitte die kostenlose App "Schulmanager online" auf das iPad Ihres Kindes (Schüleraccount für den Schulmanager erhält Ihr Kind am ersten Schultag). Wir konnten das Modul "Lernen" erwerben, welches wir Ihrem Kind am Mittwoch gerne vorstellen möchten.

## **4. Ihr Kind bringt am Mittwoch bitte das iPad vollgeladen und eingerichtet mit.**

# **2. Förderantragstellung**

Das Online-Formular für die Antragsstellung durch die Erziehungsberechtigten bzw. volljährigen Schülerinnen und Schüler zur Förderung mobiler Endgeräte steht ab sofort zur Verfügung. Es ist unter

### [www.dsdz.bayern.de](http://www.dsdz.bayern.de/)

aufrufbar.

Hinweise und Hilfestellungen zum Ausfüllen des Formulars werden unter

### [www.km.bayern.de/dsdz/antrag](http://www.km.bayern.de/dsdz/antrag)

bereitgestellt. Eine Videoanleitung wird voraussichtlich ab 15. September 2023 zur Verfügung stehen.

Anbei erhalten Sie auch eine Ausfüllhilfe (siehe ab Seite 3).

### **Ablauf der Antragstellung**

- 1. Ab sofort können Sie Ihren Antrag auf der Internetseite [www.dsdz.bayern.de](http://www.dsdz.bayern.de/) ausfüllen.
- 2. Den online ausgefüllten Antrag können Sie direkt herunterladen. Er wird Ihnen zudem an die von Ihnen angegebene E-Mail-Adresse zugeschickt. Achten Sie bitte darauf, dass Sie wirklich den Antrag erhalten und nicht nur einen Entwurf ("Entwurf" diagonal über dem Antrag).
- 3. Drucken Sie anschließend den Antrag aus und unterschreiben Sie ihn.
- 4. Geben Sie den unterschriebenen Antrag mit den notwendigen Belegen (Kaufnachweis, Zahlungsbeleg in Kopie) an der Schule in Papierform bei der jeweiligen Klassenleitung ab oder schicken Sie die Unterlagen per Mail an die Klassenleitungen (*lehrerkürzel*@jrrs.de).
- 5. Die Anträge werden anschließend von der Schule geprüft und an das Landesamt für Schule übermittelt.
- 6. Danach werden die Förderbescheide an die von den Erziehungsberechtigten angegebene E-Mail-Adresse gesendet und die Förderung ausbezahlt.

Für eine reibungslose und zügige Abwicklung des Förderverfahrens möchten wir Sie bitten, die Anträge **zeitnah nach dem Kauf** einzureichen und bei der Klassenleitung abzugeben. **Je schneller der Antrag gestellt und abgegeben wird, desto schneller erhalten Sie auch die Fördergelder.**

Bitte beachten Sie, dass Anträge, die in Papierform beim Landesamt für Schule eingehen, nicht bearbeitet werden können.

Wir freuen uns auf einen spannenden Pilotversuch "Digitale Schule der Zukunft" mit Ihnen und Ihren Kindern.

Mit freundlichen Grüßen

Melanie Wabner und Johannes Lange

## Ausfüllhilfe in Leichter Sprache

### 1) Start

Rufen Sie die Internet-Seite [www.dsdz.bayern.de](http://www.dsdz.bayern.de/) auf. Klicken Sie auf ð **Starten.**

#### 2) Auswahl der Schule

Wählen Sie als Erstes die **Schule** Ihres Kindes aus.

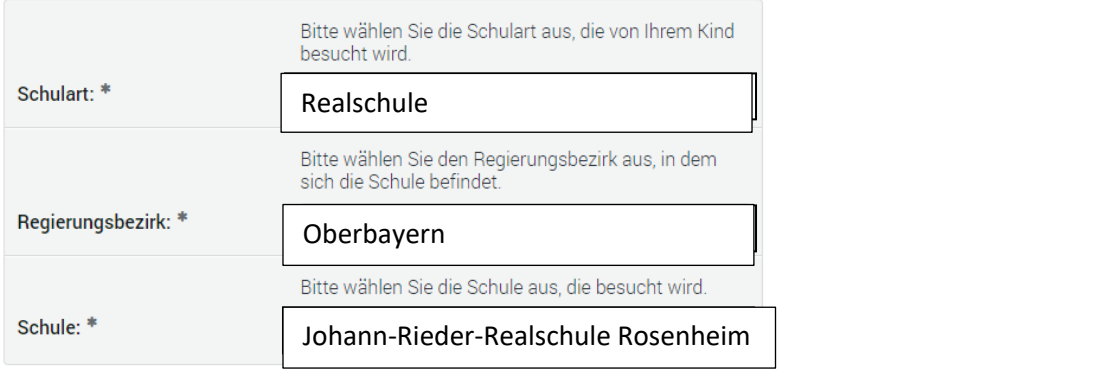

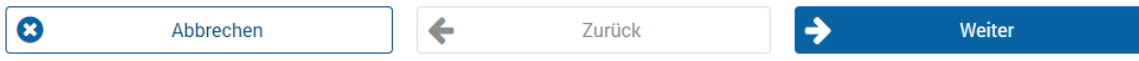

#### Klicken Sie auf ð **Weiter**

3) Daten der Schülerin bzw. des Schülers

## Wie heißt Ihr **Kind**?

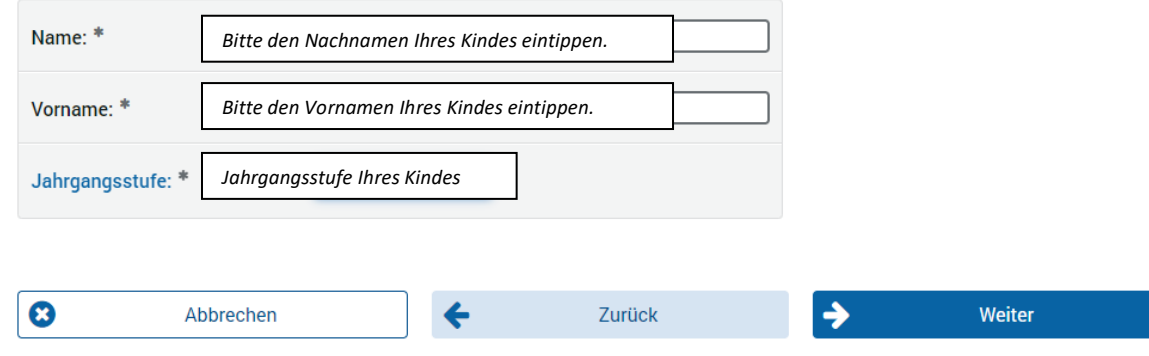

#### 4) Angaben zur Antragstellerin bzw. zum Antragssteller

Machen Sie Angaben zu sich selbst. Ein volljähriges Kind darf den Antrag selbst stellen. Die Felder mit \* müssen Sie ausfüllen.

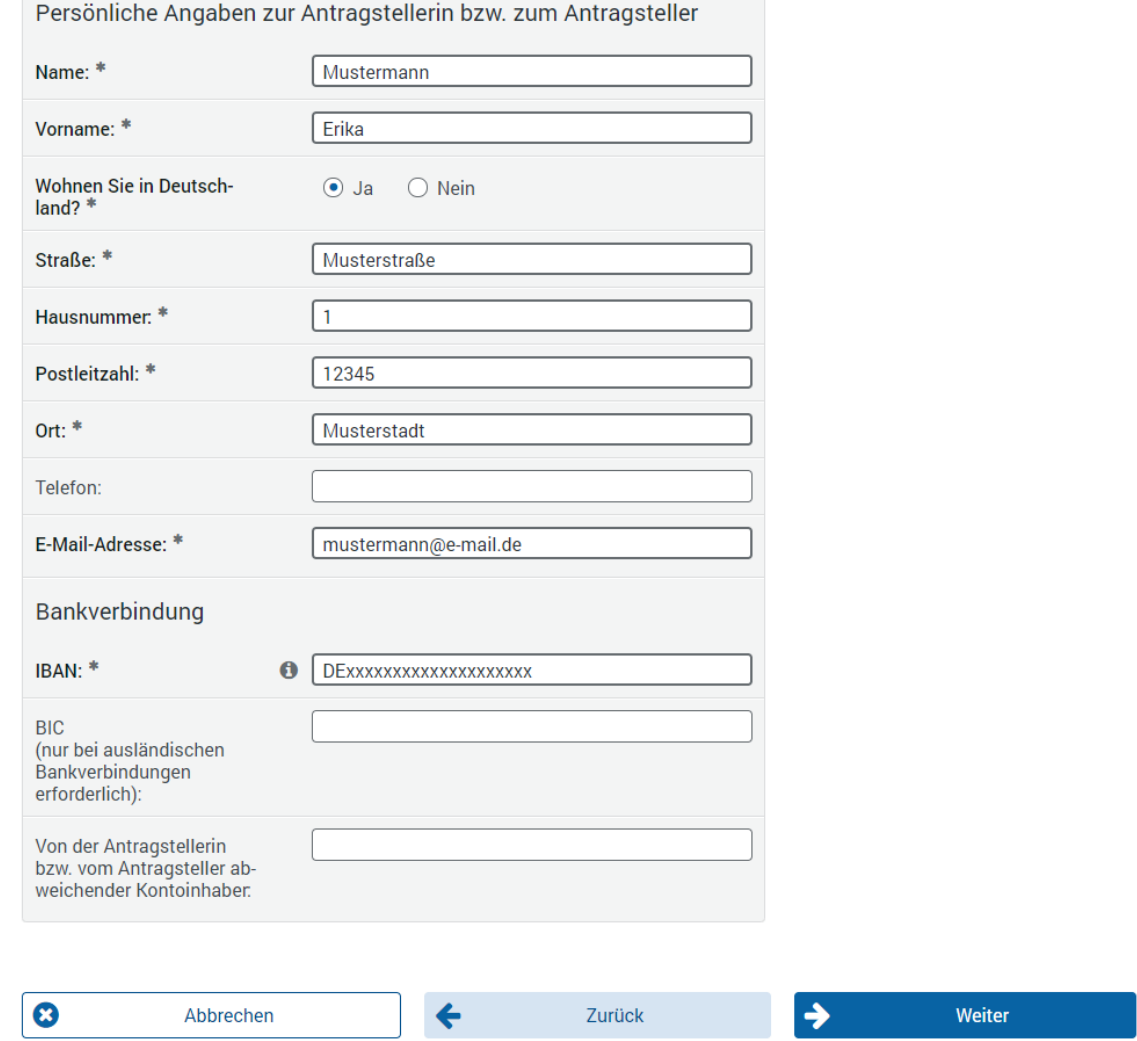

Die Telefonnummer müssen Sie nicht angeben. Bei Rückfragen kann das aber nützlich sein.

Unter "Bankverbindung" müssen Sie eine **IBAN** angeben.

Die IBAN ist Ihre Konto-Nummer.

Ihre IBAN finden Sie auf Ihren Bankunterlagen (Kontoauszüge oder EC-Karte).

Das Feld "BIC" müssen Sie nur ausfüllen, wenn Ihr Konto bei einer Bank außerhalb Deutschlands ist.

## 5) Angaben zum mobilen Endgerät

#### **Welches Gerät (iPad)** haben Sie für Ihr Kind gekauft?

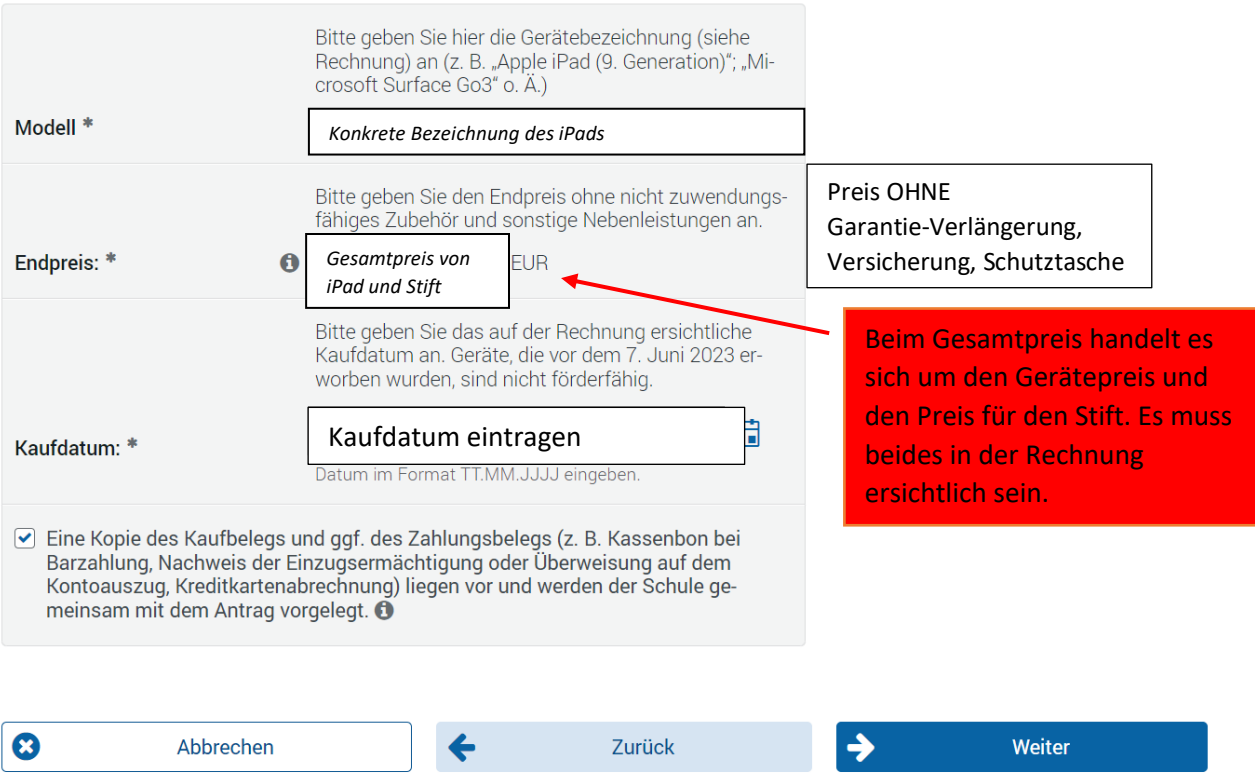

- § Sie haben eine **Rechnung** oder einen **Kassenzettel** für iPad und Stift? þ *"Eine Kopie des Kaufbelegs und ggf. des Zahlungsbelegs (z. B. Kassenbon bei Barzahlung, Nachweis der Einzugsermächtigung oder Überweisung auf dem Kontoauszug, Kreditkarten-abrechnung) liegen vor und werden der Schule gemeinsam mit dem Antrag vorgelegt."*
- § Geben Sie eine **Kopie von der Rechnung oder dem Kassenzettel an die Schule**.

#### 6) Andere Leistungen

Haben Sie **von anderen Stellen Geld** bekommen, das Sie nicht zurückzahlen müssen? (Beispiel: Förderverein, Stiftungen, …)

■ Möglichkeit 1: Sie haben bis jetzt **kein anderes Geld** beantragt: Klicken Sie auf **Ø Nein**. Sie wollen **bald doch noch anderes Geld** beantragen: Bestätigen Sie das mit einem zweiten  $\boxtimes$ . Klicken Sie auf ð **Weiter**.

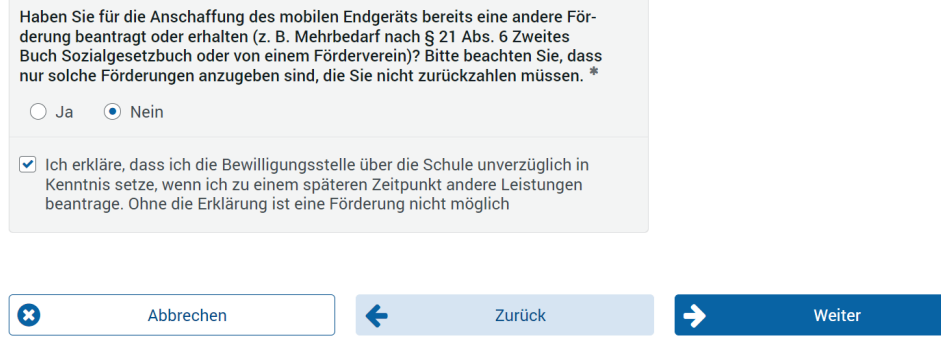

■ Möglichkeit 2:

Sie haben bis jetzt **schon anderes Geld** beantragt: Klicken Sie auf **Ø Ja**.

Haben Sie das Geld schon auf Ihr Konto bekommen? **Ø Ja** oder Ø Nein.

**Wie viel Geld** haben sie bekommen oder wie viel Geld haben Sie beantragt? Bitte eintragen. Klicken Sie auf ð **Weiter**.

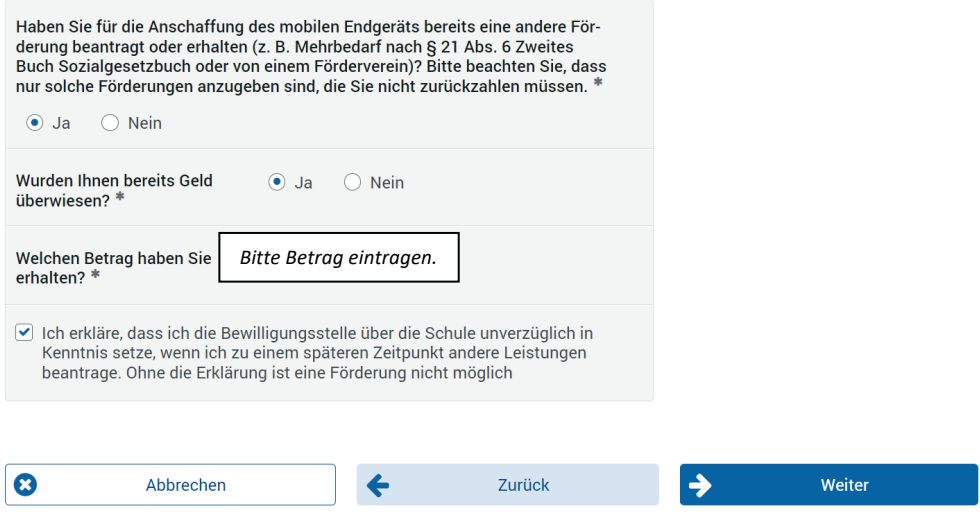

### 7) Erklärungen

- Ich versichere in Kenntnis der strafrechtlichen Bedeutung unvollständiger oder falscher Angaben, dass
	- · ich ein mobiles Gerät, welches den von der Schule vorgegebenen Kriterien entspricht, gekauft und den Kaufpreis bereits entrichtet habe (bei Teilzahlungsvereinbarung mindestens in Höhe der beantragten Förderung von  $300 \text{ } \infty$ ).
	- · die Ausgaben für das oben angegebene Gerät von mir geleistet wurden,
	- der oben angegebene Endpreis dem Rechnungsbetrag ohne nicht zuwendungsfähiges Zubehör und sonstige Nebenleistungen (Einrichtungskosten, Garantieverlängerungen o. Ä.) entspricht,
	- · die oben genannte Schülerin/der oben genannte Schüler bisher keine Förderung aus dem Programm "Digitale Schule der Zukunft" erhalten hat,
	- · das beschaffte Gerät ab Inbetriebnahme für die Dauer des Besuchs einer am Pilotversuch "Digitale Schule der Zukunft" teilnehmenden Klasse durch die Schülerin oder den Schüler als Lernmittel verwendet wird, um die erforderliche Geräteausstattung zu gewährleisten,
	- ich während der Aufbewahrungsfrist auf Anforderung der Bewilligungsstelle oder anderen am Bewilligungs- und Prüfverfahren beteiligten Stellen und Behörden die zur Aufklärung des Sachverhalts und zur Bearbeitung meines Antrags erforderlichen Unterlagen (z.B. Kaufbeleg) und Informationen zur Verfügung stelle.

Ich bestätige, dass bezüglich meiner Person zum Zeitpunkt der Antragstellung kein Insolvenzverfahren anhängig ist.

Mir ist bekannt, dass

- · kein Rechtsanspruch auf die Gewährung der Förderung besteht,
- eine Förderung nur für solche Geräte gewährt wird, die den von der Schule  $\bullet$ vorgegebenen Mindestanforderungen entsprechen,
- · eine Förderung erst möglich ist, wenn ich der Schule für die Antragsprüfung eine Kopie des Kaufbelegs und des Zahlungsbelegs (sofern nicht im Kaufbeleg enthalten) eingereicht habe,
- · der Kaufbeleg fünf Jahre ab Antragsstellung aufzubewahren ist,
- sich die Bewilligungsstelle eine Überprüfung der Angaben im Antragsfor- $\bullet$ mular vorbehält
- · sich die Zweckbindung bei Fortsetzung des Pilotversuchs über das Schuljahr 2023/24 hinaus bis zum Abschluss des Pilotversuchs, höchstens aber fünf Jahre verlängern kann und dass die beschafften Geräte grundsätzlich auch über die Zweckbindungsfrist hinaus für schulische Zwecke verwendet werden sollen
- die Förderung im Fall ihrer zweckwidrigen Verwendung der Rückforderung und Verzinsung unterliegt.
- die unter www.km.bayern.de/dsdz/datenschutz einsehbaren Datenschutzhinweise gelten.
- Ich bin damit einverstanden, dass mir der von mir vorausgefüllte Förderantrag und der spätere Förderbescheid an die von mir angegebene E-Mail-Adresse übersandt werden.

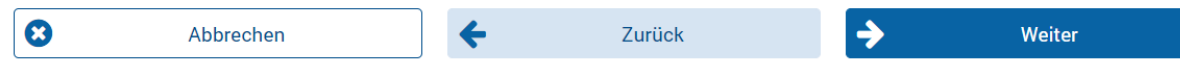

Sie haben den **Antrag nun vollständig** ausgefüllt.

 $✓$  Sie haben alle **Voraussetzungen** für die Auszahlung der Förderung erfüllt.

Das heißt:

- § Sie haben ein iPad und einen iPad-Stift **gekauft und bezahlt**.
- § Wenn Sie in **Raten** bezahlen: Sie haben **mindestens 300 Euro** bezahlt.
- Der Preis bei "5. Angaben zum mobilen Endgerät" ist ohne Garantieverlängerung, **Versicherungen, Schutztasche usw.**
- Aus dem Programm "Digitale Schule der Zukunft" haben Sie noch kein Geld bekommen.
- § Ihr Kind verwendet das iPad mit Stift **in der Schule und zuhause zum Lernen**.
- § Sie heben alle Unterlagen (z. B. **Rechnung oder Kassenzettel) 5 Jahre** auf.

Sie bestätigen:

- Sie müssen kein Geld für unbezahlte Rechnungen bezahlen.
- Sie haben kein Recht auf die Förderung aus dem Programm "Digitale Schule der Zukunft".
- Das Gerät erfüllt die Vorgaben der Schule.
- Sie geben der Schule eine Kopie von der Rechnung oder dem Kassenzettel.
- § Sie heben die Rechnung oder den Kassenzettel 5 Jahre auf.
- Ihre Angaben in dem Antrag werden geprüft.
- § Ihr Kind verwendet das iPad auch später **in der Schule und zuhause zum Lernen**.
- § Falsch verwendetes Fördergeld muss zurückgegeben werden.
- Die Informationen zum Datenschutz stehen auf dieser Webseite: [www.km.bayern.de/dsdz/datenschutz](http://www.km.bayern.de/dsdz/datenschutz)
- þ Der Förderantrag darf **an Ihre E-Mail Adresse geschickt** werden. Die Bestätigung für die Förderung darf **an Ihre E-Mail Adresse geschickt** werden. Ihre **E-Mail-Adresse haben Sie oben aufgeschrieben** (à "*4. Angaben zur Antragstellerin bzw. zum Antragssteller*").

### 8) Elektronisch übertragen

Sie müssen das von Ihnen ausgefüllte Formular noch einreichen, indem Sie auf → Absenden klicken.

Kontrollieren Sie bitte vorher Ihre Angaben im Überblick:

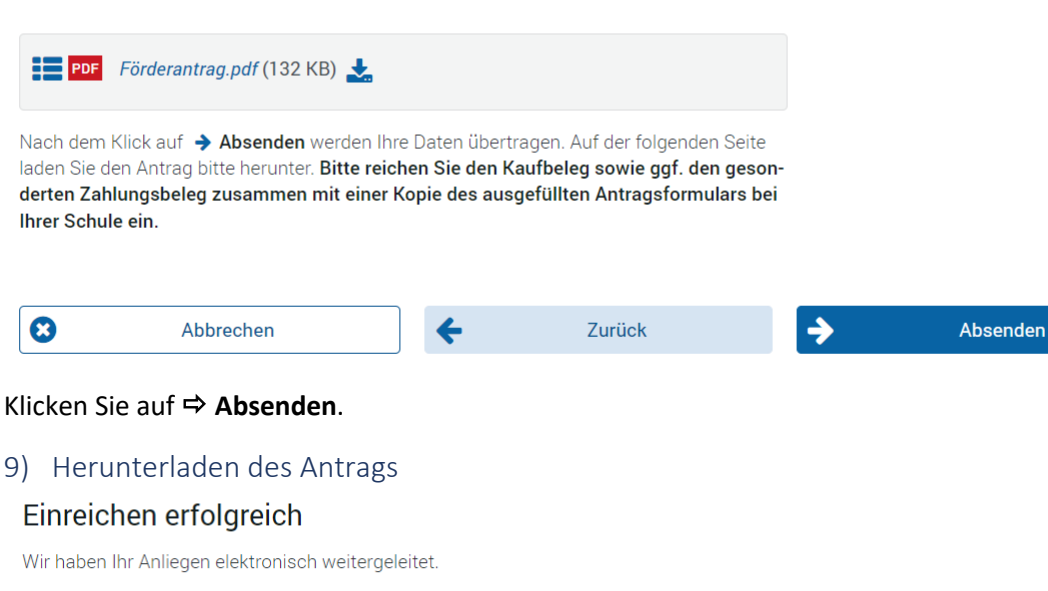

Bitte reichen Sie den Kaufbeleg sowie ggf. den gesonderten Zahlungsbeleg zusammen mit einer Kopie des ausgefüllten Antragsformulars bei Ihrer Schule ein. Der Antrag ist an die von Ihnen angegebene E-Mailadresse versandt worden. Ihr Antrag kann nur bearbeitet werden, wenn die erforderlichen Belege (Kaufbeleg und/oder Zahlungsbeleg) vorliegen.

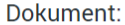

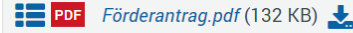

**ひ** Beenden

Jetzt können Sie den **Antrag herunterladen**: Klicken Sie auf ð *Förderantrag.pdf*.

Seite 3 müssen Sie nicht ausfüllen.

Klicken Sie auf ð **Beenden**.

10) Unterlagen bei der Schule abgeben

Geben Sie den **Antrag und eine Kopie von der Rechnung oder dem Kassenzettel** an der **Schule** (Übermittlung in Papierform oder per Mail) ab.